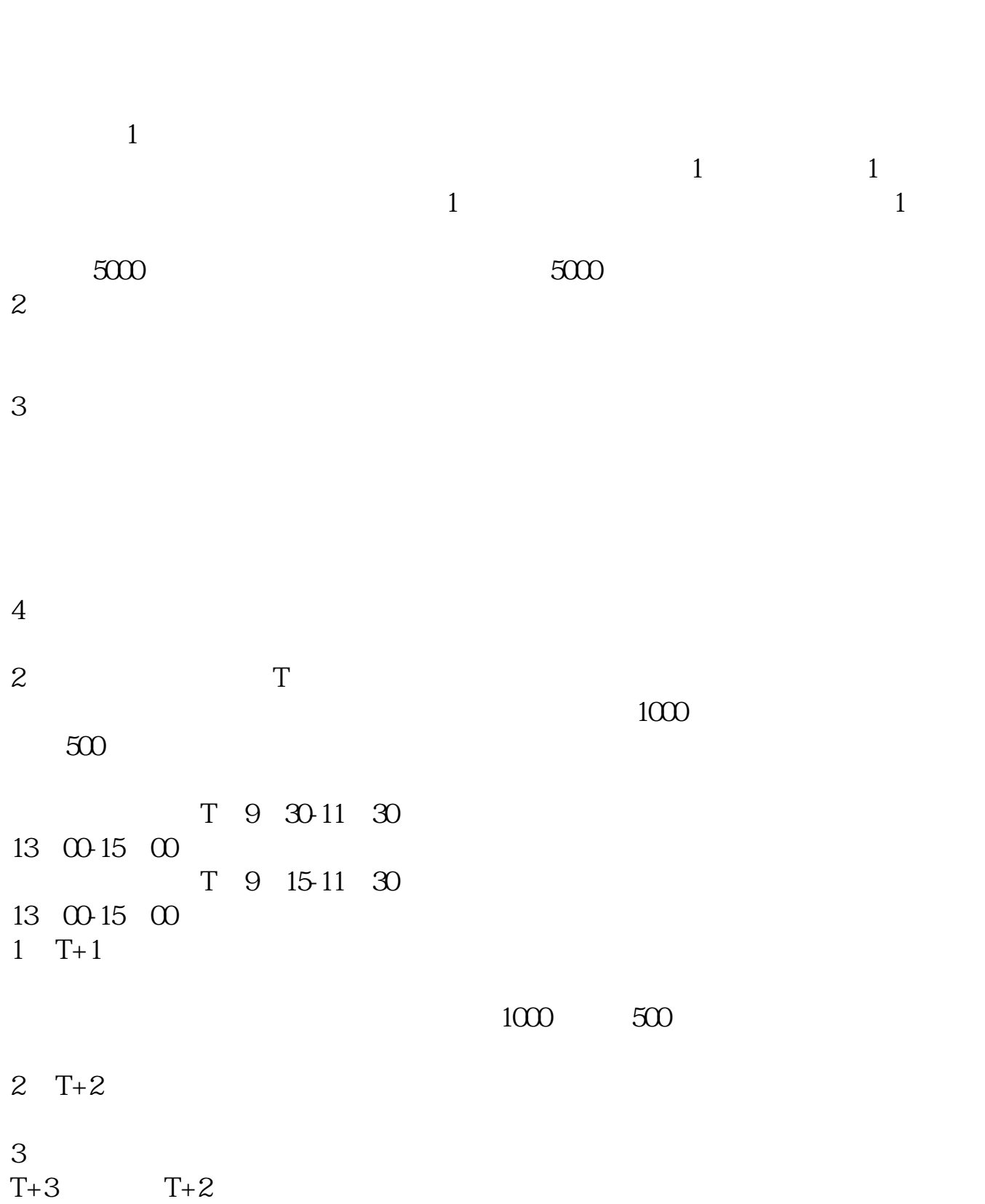

**沪市科创板如何申购;怎样开通科创板呢?-股识吧**

 $\overline{A}$  $1$  $\begin{array}{ccc} & 24 \\ 2 \\ 3 \\ 4 \end{array}$ 2 a  $20$ 3 20 3 50 4 and  $80\%$  and  $80\%$ 

**120 ,还是分别在两个账户进行好。中签率高?**

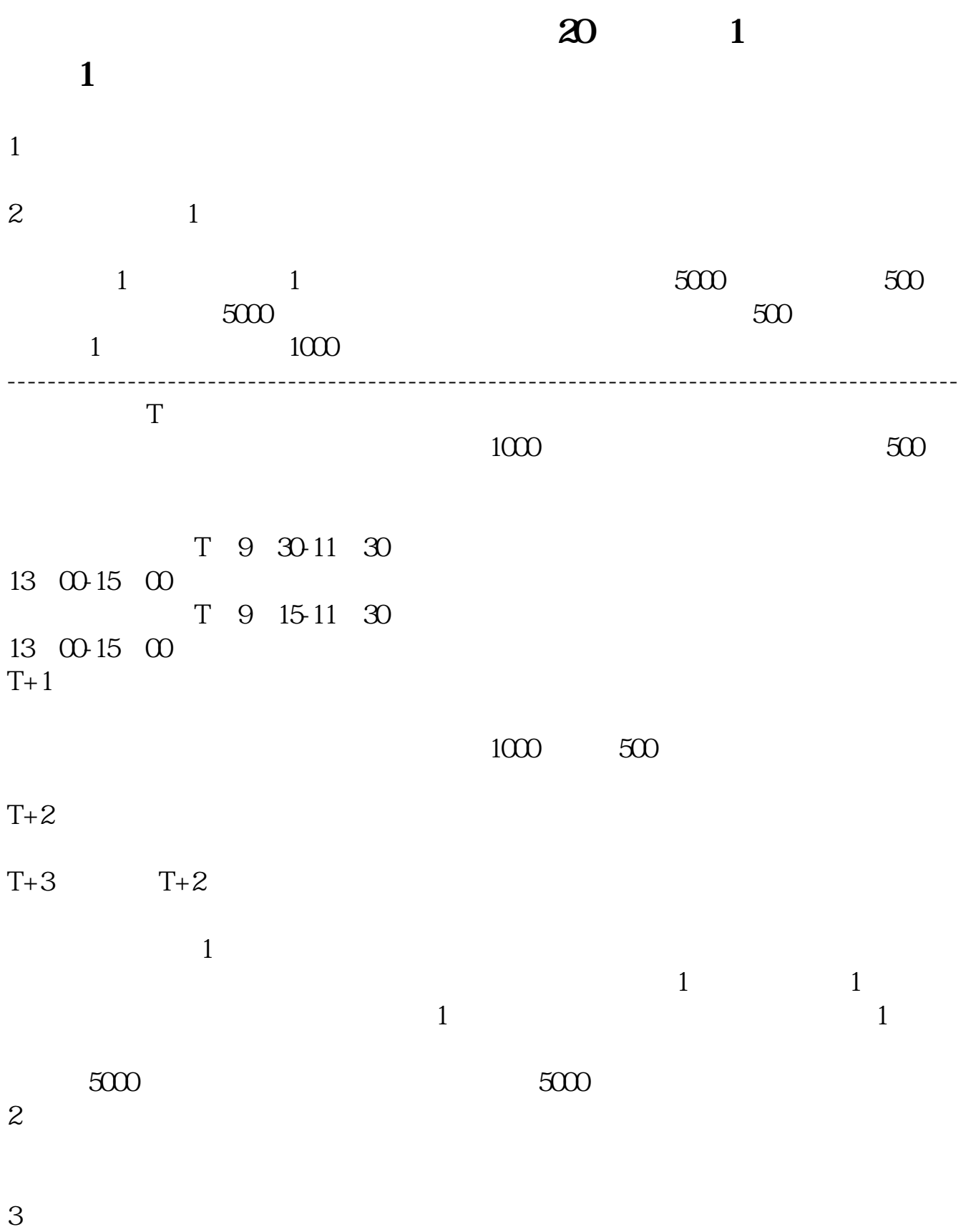

 $4<sub>1</sub>$ 

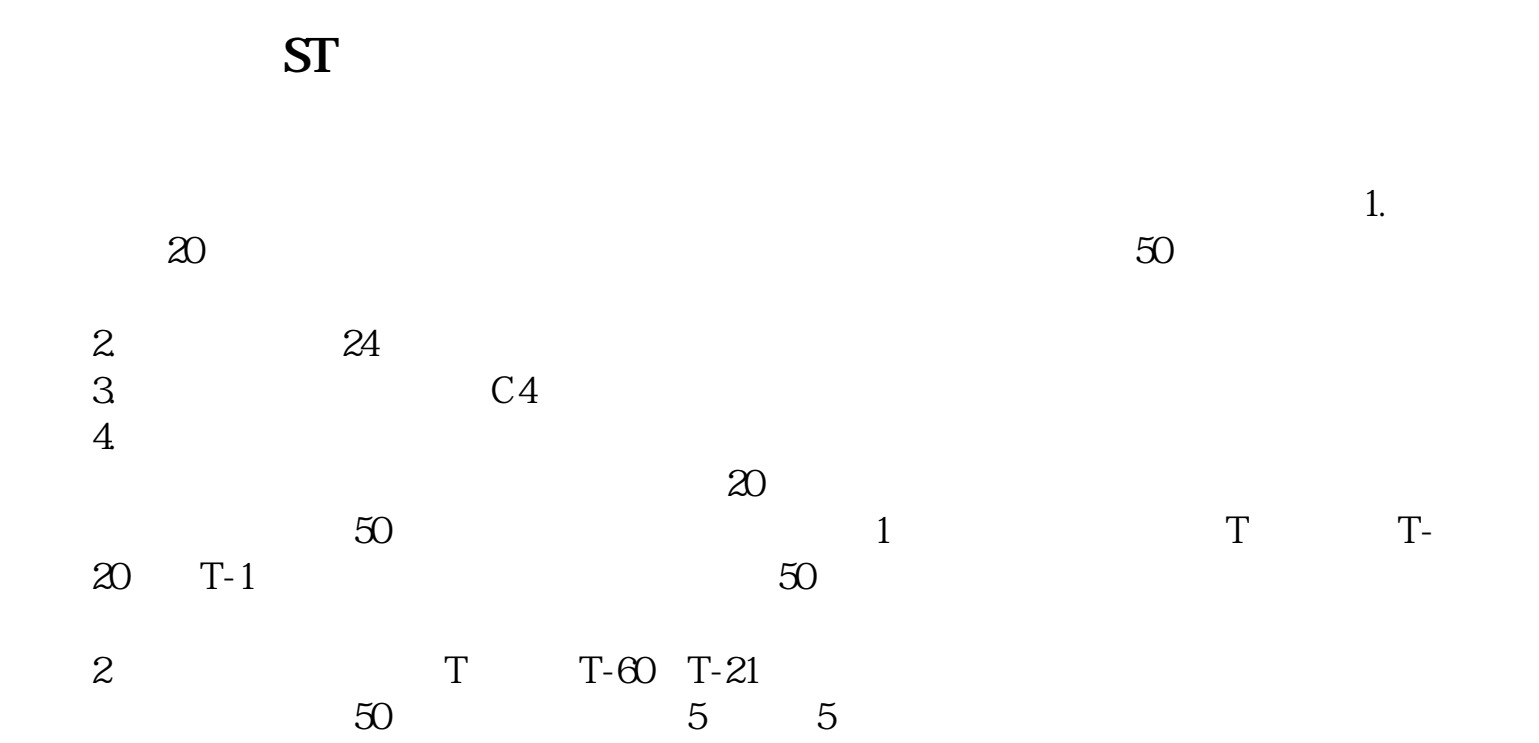

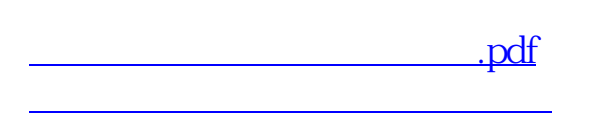

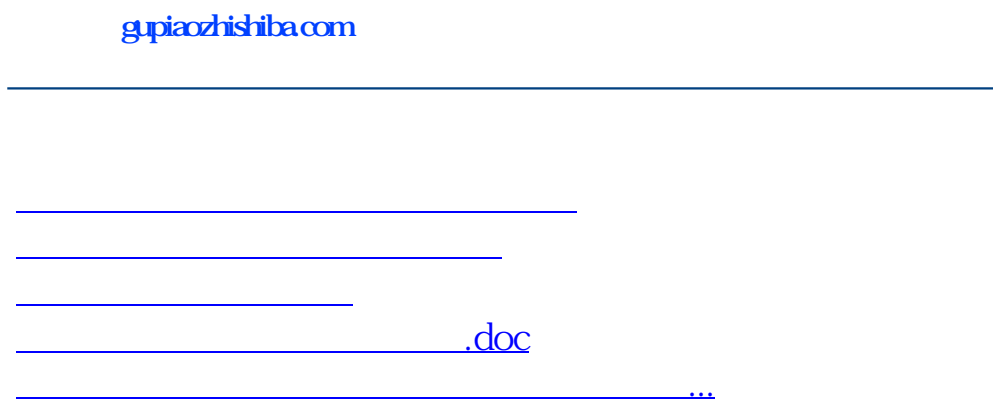

<https://www.gupiaozhishiba.com/article/40999864.html>